# **crash pixbet**

- 1. crash pixbet
- 2. crash pixbet :uniunibet
- 3. crash pixbet :playfastcasino

### **crash pixbet**

#### Resumo:

**crash pixbet : Descubra a diversão do jogo em bolsaimoveis.eng.br. Inscreva-se agora para receber seu bônus emocionante!** 

#### contente:

Bem-vindo ao Bet365, o lar das melhores oportunidades de apostas para todos os tipos de jogadores. Aqui, você encontrará uma ampla gama de esportes, eventos e mercados para apostar, além de recursos exclusivos e promoções que aprimorarão crash pixbet experiência de apostas.

Neste artigo, apresentaremos os melhores produtos de apostas disponíveis no Bet365, que oferecem variedade, conveniência e a chance de ganhar prêmios incríveis. Continue lendo para descobrir como aproveitar ao máximo esta plataforma de apostas líder e desfrutar de toda a emoção de suas apostas favoritas.

pergunta: Quais são os melhores mercados de apostas para futebol no Bet365? resposta: O Bet365 oferece uma ampla gama de mercados de apostas para futebol, incluindo apostas no vencedor da partida, handicap asiático, total de gols e muito mais. pergunta: Como faço para depositar e sacar dinheiro no Bet365?

#### [jogatina poker](https://www.dimen.com.br/jogatina-poker-2024-06-28-id-30627.html)

Como baixar a aplicação da Pixbet?

Você está procurando uma maneira de baixar o aplicativo Pixbet? Não procure mais! Neste artigo, vamos guiá-lo através das etapas para fazer download e instalar com sucesso a aplicação PIXBET no seu dispositivo.

Passo 1: Acesse o site da Pixbet

Para começar, abra um navegador da Web no seu dispositivo e vá para o site Pixbet. Você pode encontrar a página procurando por "PixBet" em uma ferramenta de busca ou digitando[:zebet](/zebet-kenya-2024-06-28-id-49771.html) [kenya](/zebet-kenya-2024-06-28-id-49771.html).

Passo 2: Clique no botão "Download" Botão

Uma vez que você estiver no site da Pixbet, clique em "Download" botão localizado na parte superior direita do canto. Este Botão irá iniciar o processo de download para a aplicação PIXBET Passo 3: Escolha o seu sistema operacional.

Depois de clicar no botão "Download", você será solicitado a escolher o seu sistema operacional. Pixbet está disponível para dispositivos Android e iOS, então escolha uma opção que corresponda ao Sistema Operacional do dispositivo s

Passo 4: Aguarde o download para concluir.

Depois de selecionar o sistema operacional, começará a transferência. Aguarde até que seja concluída antes da próxima etapa do processo

Passo 5: Instale o App.

Após a conclusão do download, localize o arquivo baixado no seu dispositivo e abra-o. Siga as instruções para instalar um aplicativo em crash pixbet máquina Android Se você estiver usando uma ferramenta de sistema operacional móvel ou celular com suporte ao usuário que está acessando os arquivos da aplicação na tela inicial > A instalação pode ser necessária nas configurações dela;

Passo 6: Inicie o aplicativo.

Uma vez que a instalação estiver concluída, inicie o aplicativo Pixbet no seu dispositivo. Agora você poderá acessar e começar os jogos ou usar as características do app s! Dicas para solução de problemas

Se você encontrar algum problema durante o processo de download ou instalação, aqui estão algumas dicas para ajudá-lo:

Verifique se o seu dispositivo atende aos requisitos do sistema para a aplicação Pixbet. Pode encontrar os requerimentos de sistemas no site da PIXBET ou na descrição dela, dentro das lojas dos aplicativos

Verifique se o dispositivo tem espaço de armazenamento suficiente disponível para a aplicação. Pode verificar os espaços do seu aparelho acedendo às definições da mesma

Se o processo de download ou instalação falhar, tente reiniciar seu dispositivo e tentar novamente. Caso a questão persista em algum momento da crash pixbet vida útil do computador você deve excluir um arquivo baixado para iniciar esse procedimento outra vez /p> Conclusão

Baixar e instalar o aplicativo Pixbet é um processo simples. Seguindo as etapas descritas neste artigo, você deve ser capaz de baixar com sucesso para instalação do app no seu dispositivo Se encontrar algum problema consulte a solução das dicas fornecidas acima como assistência

## **crash pixbet :uniunibet**

Bem-vindo ao Bet365, a crash pixbet casa para as melhores apostas esportivas! Aqui você encontra uma ampla variedade de opções de 2 apostas, desde futebol até basquete, tênis e muito mais. Experimente a emoção de apostar no seu esporte favorito e ganhe 2 prêmios incríveis! Se você é apaixonado por esportes e está em crash pixbet busca de uma experiência de apostas emocionante, o Bet365 2 é o lugar certo para você. Neste artigo, vamos apresentar os melhores produtos de apostas esportivas disponíveis no Bet365, que 2 proporcionam diversão e a chance de ganhar prêmios incríveis.

Continue lendo para descobrir como aproveitar ao máximo essa modalidade de jogo 2 e desfrutar de toda a emoção dos esportes.

pergunta: Quais são os esportes disponíveis para apostas no Bet365?

resposta: O Bet365 oferece 2 uma ampla variedade de esportes para apostas, incluindo futebol, basquete, tênis, vôlei, futebol americano, beisebol, hóquei no gelo e muito 2 mais.

Para instalar o arquivo apk no dispositivo Android, basicamente precisamos fazer o seguinte. 1. No dispositivo android, navegue até 'Apps' > 'Configurações'> "Segurança', habilite 'Fontes desconhecidas' e toque em crash pixbet 'OK' para concordar em crash pixbet ativar essa configuração. Isso permitirá a instalação de aplicativos de terceiros e independentes. APKs.

## **crash pixbet :playfastcasino**

# **Grupo Euro 2024: Eslováquia x Romênia**

Uma partida de grande importância para ambas as equipes. A Romênia chegou às oitavas de final apenas uma vez crash pixbet suas cinco aparições anteriores no Euro e isso aconteceu crash pixbet 2000. Se eles se classificarem como vencedores do grupo ou às pressas como um dos quatro melhores terceiros colocados, isso representará uma grande realização para Edward Iordanescu e crash pixbet equipe.

Se contarmos o recorde da Eslováquia como campeões da Tchecoslováquia de 1976, eles chegaram à fase final apenas uma vez como nação independente, crash pixbet 2024, onde chegaram às oitavas de final antes de serem derrotados por 3-0 nas quartas de final pelos semifinalistas da Alemanha.

Se não contarmos o recorde da Eslováquia como campeões da Tchecoslováquia de 1976, e

provavelmente deveríamos, isso será crash pixbet sexta aparição na fase final.

### **Informações da Partida**

**Eslováquia:** Dubravka, Pekarik, Vavro, Skriniar, Hancko, Kucka, Lobotka, Duda, Schranz, Strelec, Haraslin.

**Substituições:** Obert, Rigo, Gyomber, Suslov, Bozenik, Tupta, Benes, Rodak, Hrosovsky, De Marco, Duris, Bero, Ravas, Sauer, Kosa.

**Romênia:** Nita, Ratiu, Burca, Dragusin, Bancu, Marius Marin, Hagi, Razvan Marin, Stanciu, Coman, Dragus.

**Substituições:** Rus, Nedelcearu, Alibec, Cicaldau, Puscas, Moldovan, Mihaila, Olaru, Tarnovanu, Man, Mogos, Sorescu, Racovitan, Birligea, Sut.

**Árbitro:** Daniel Siebert (Alemanha)

### **Tabela de Classificação**

#### **Posição Equipe Jogos Diferença de Gols Pontos**

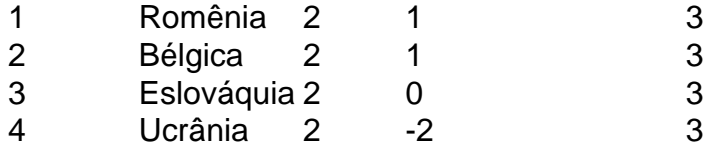

Se o jogo Eslováquia x Romênia terminar empatado, independentemente do resultado do jogo Bélgica x Ucrânia, ambas as equipes se classificarão para a fase eliminatória, com a Eslováquia terminando com quatro pontos, o que certamente será suficiente para que eles se classifiquem como um dos quatro melhores terceiros colocados.

Isso pode ser problemático e haverá certamente vozes discordantes se as duas equipes jogarem um empate chato para garantir a classificação para a fase eliminatória, mas os treinadores das equipes da Eslováquia e da Romênia têm se mostrado ansiosos para tentar vencer o jogo.

Author: bolsaimoveis.eng.br

Subject: crash pixbet

Keywords: crash pixbet

Update: 2024/6/28 7:21:48